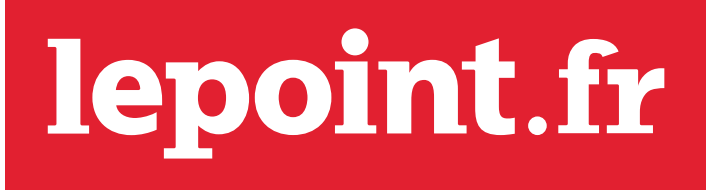

FAITES LE POINT QUAND BON VOUS SEMBLE

# Spécifications Techniques

année 2010

### **DELAIS ET RÈGLES A RESPECTER**

- Délai de réception des éléments : 3 jours ouvrés
- L'Url de destination doit être active à la livraison
- Les formats out of banners ne doivent pas dépasser 8 secondes
- Les formats vidéo in banners ne doivent pas dépasser 30 secondes Diffusion de la vidéo uniquement par redirects fournis par l'annonceur
- L'annonceur ne doit pas utiliser de messages simulant des erreurs Windows, Unix ou Mac qui pourraient induire en erreur l'internaute
- Aucun son au démarrage n'est accepté sur les bannières et autres formats,l'internaute doit pouvoir le déclencher s'il le souhaite (Ou activation du son par roll-over de l'internaute)

# FORMATS ADSERVES MEGA BANNIÈRE GIGA BANNIÈRE\* **RECTANGLE** 4EME DE COUVERTURE MINI RECTANGLE\* POID MAX (jpeg/gif) POID MAX (flash) 15 ko 30 ko

## **FORMATS BANNIÈRES**

### **O SPÉCIFICATIONS BANNIÈRES FLASH**

Version acceptée : Flash 6 ou supérieur.

LES 3 ELEMENTS A LIVRER :

- le fichier swf
- l'url de destination (clics command acceptés)
- le Gif de backup

LES REGLES A RESPECTER

- Créer un bouton transparent sur toute l'animation flash avec comme action script :
- // Action script on (release) { getURL( root.clickTag, « blank»);}

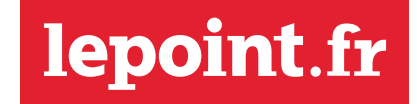

### **DELAIS ET RÈGLES A RESPECTER**

Version acceptée : Flash 6 ou supérieur

- LES 3 ELEMENTS A LIVRER :
- les fichiers .swf : le premier au format non expand, le 2eme au format déjà expandé
- (300x250 et 500x250 par exemple pour un pavé)

Attention : l'expand doit se faire vers la Gauche.

- l'url de destination (clics command acceptés)
- le gif de backup

LES REGLES A RESPECTER :

• Créer un bouton transparent sur toute l'animation flash avec comme action script : // Action script on (release) {getURL( root.clickTag, « blank»);}

### **DELAIS ET RÈGLES A RESPECTER**

Version acceptée : Flash 6 ou supérieur

LES 3 ELEMENTS A LIVRER :

- les fichiers .swf : le premier au format non expand, le 2eme au format déjà expandé
- (300x250 et 500x250 par exemple pour un pavé) Attention : l'expand doit se faire vers la Gauche
- l'url de destination (clics command acceptés)
- le gif de backup

LES REGLES A RESPECTER :

• Créer un bouton transparent sur toute l'animation flash avec comme action script : // Action script on (release) {getURL( root.clickTag, « blank»);}

### **Le Point Multimédia**

*Directeur général :*  Jean-Philippe Barberot *- 01 44 10 13 84 - jpbarberot@lepoint.fr*

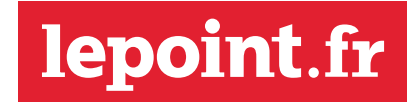